## **Gigabit Switches**

**AT-9108 AT-8518 AT-8525 AT-8550**

# ◆ User's Command Guide

Version 4.x

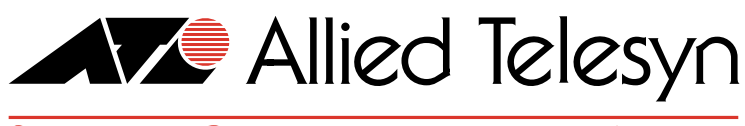

Simply Connecting the World

PN 613-10794-00 Rev B

Copyright © 1999 Allied Telesyn International, Corp. 960 Sewart Drive Suite B, Sunnyvale CA 94086 USA

All rights reserved. No part of this publication may be reproduced without prior written permission from Allied Telesyn International, Corp.

*Centre*Com is a registered trademark of Allied Telesyn International, Corp.

All other product names, company names, logos or other designations mentioned herein are trademarks or registered trademarks of their respective owners.

Allied Telesyn International, Corp. reserves the right to make changes in specifications and other information contained in this document without prior written notice. The information provided herein is subject to change without notice. In no event shall Allied Telesyn International, Corp. be liable for any incidental, special, indirect, or consequential damages whatsoever, including but not limited to lost profits, arising out of or related to this manual or the information contained herein, even if Allied Telesyn International, Corp. has been advised of, known, or should have known, the possibility of such damages.

# **Gigabit Switch User's Command Guide**

#### **General Switch Commands**

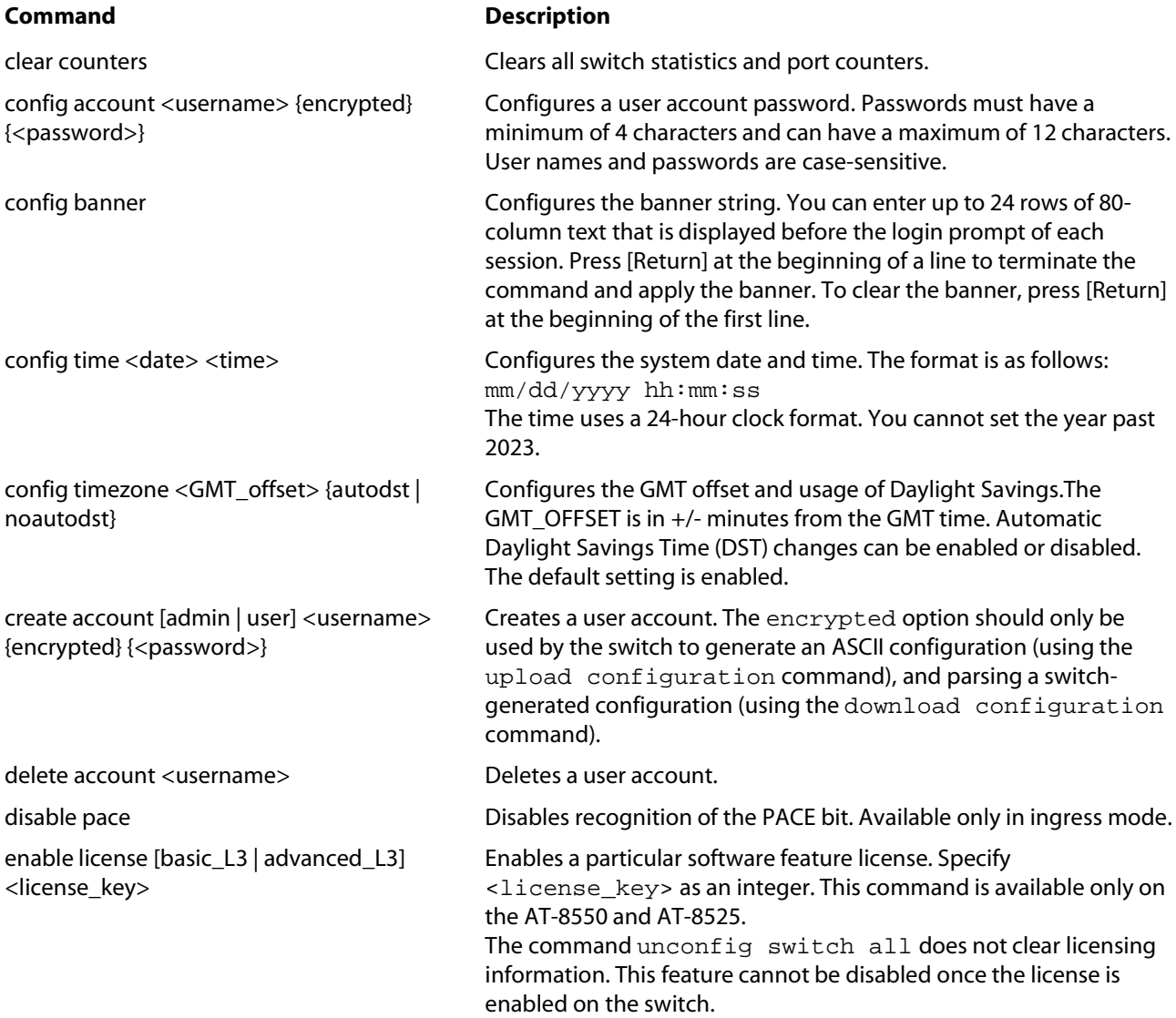

#### General Switch Commands

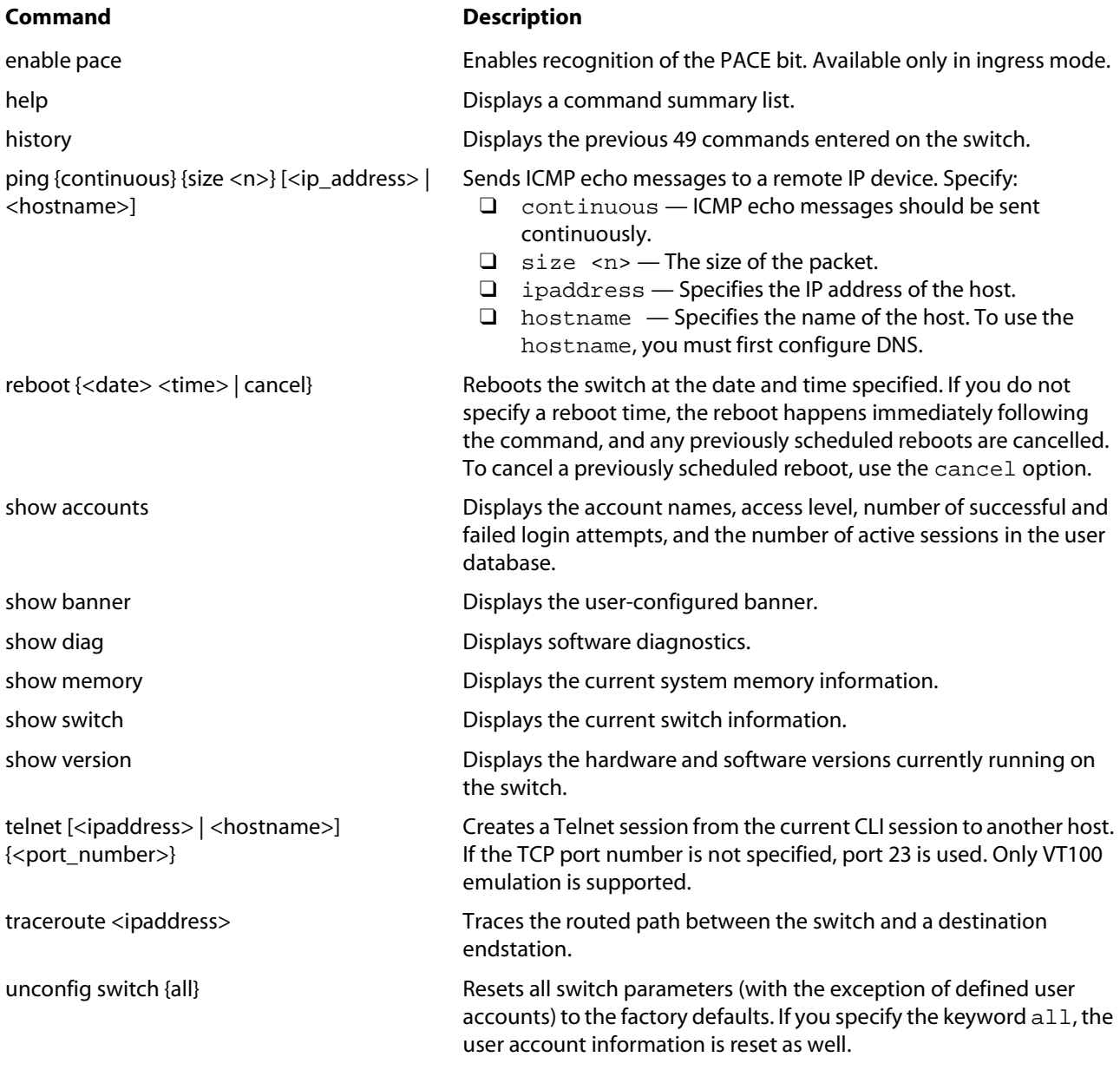

### **Network Management and SNMP Commands**

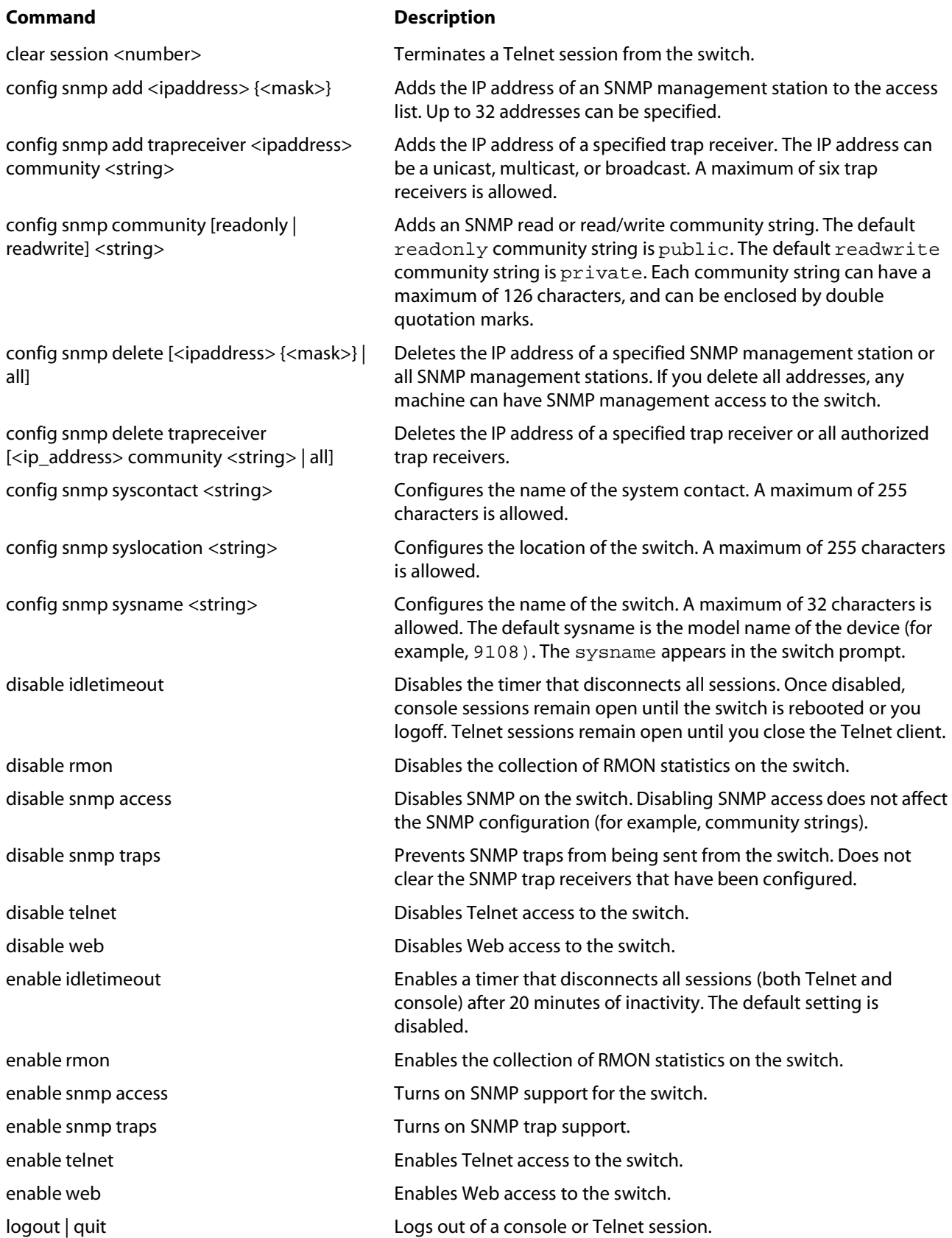

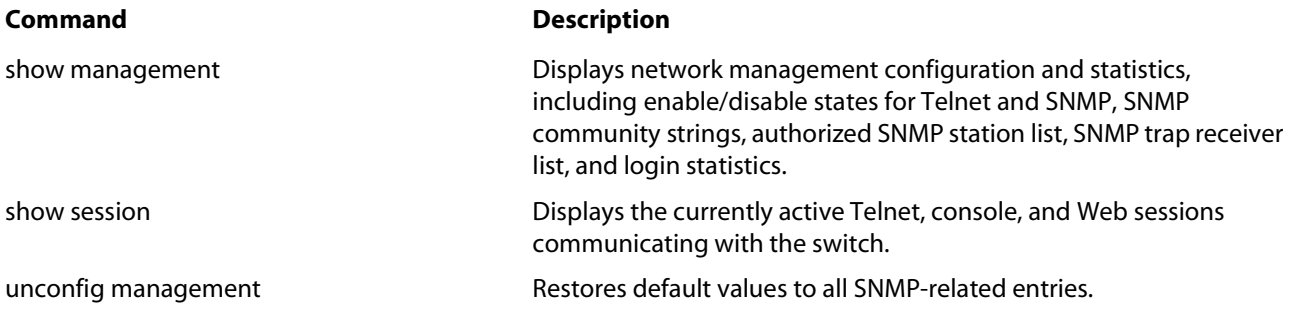

#### **VLAN Commands**

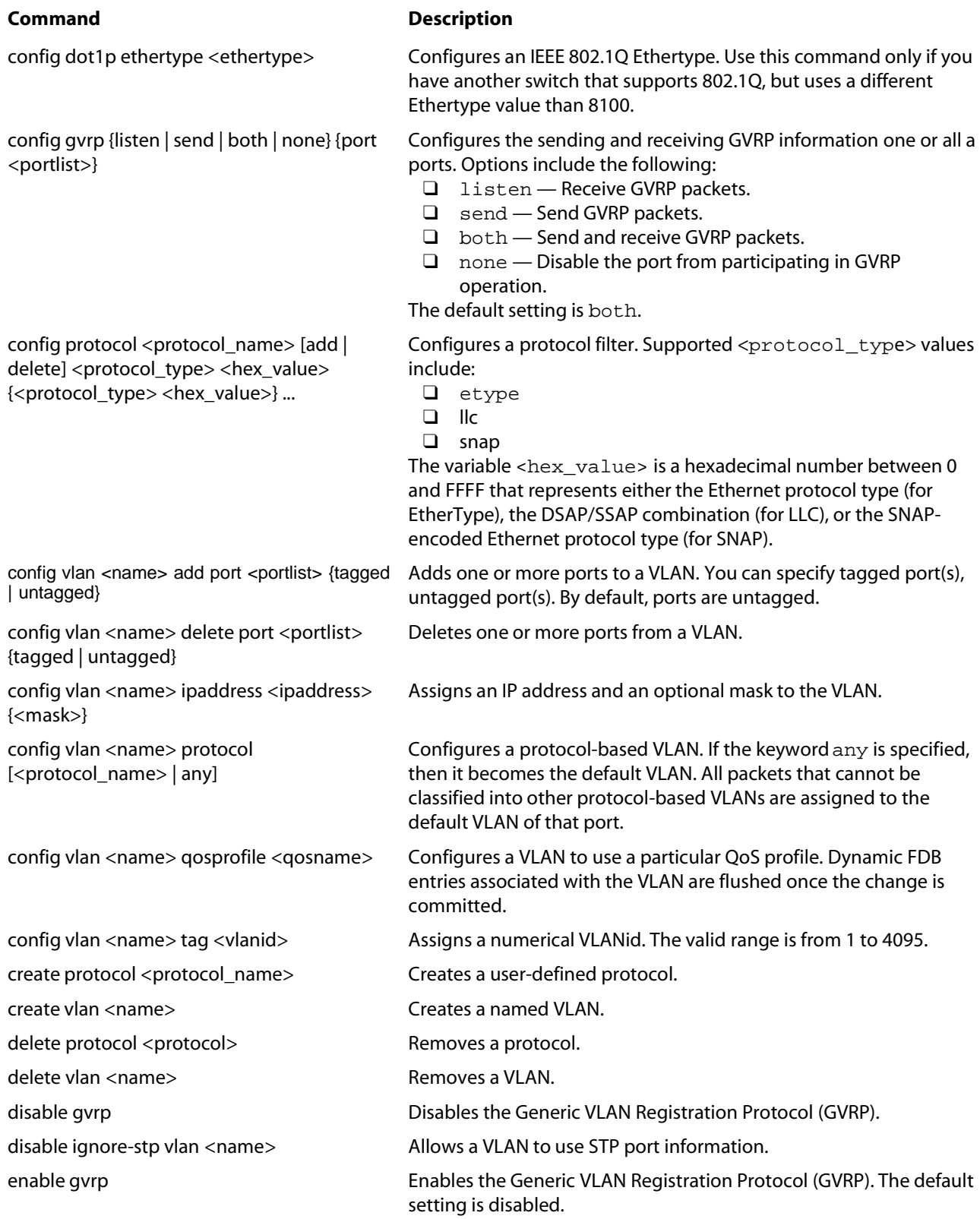

#### VLAN Commands

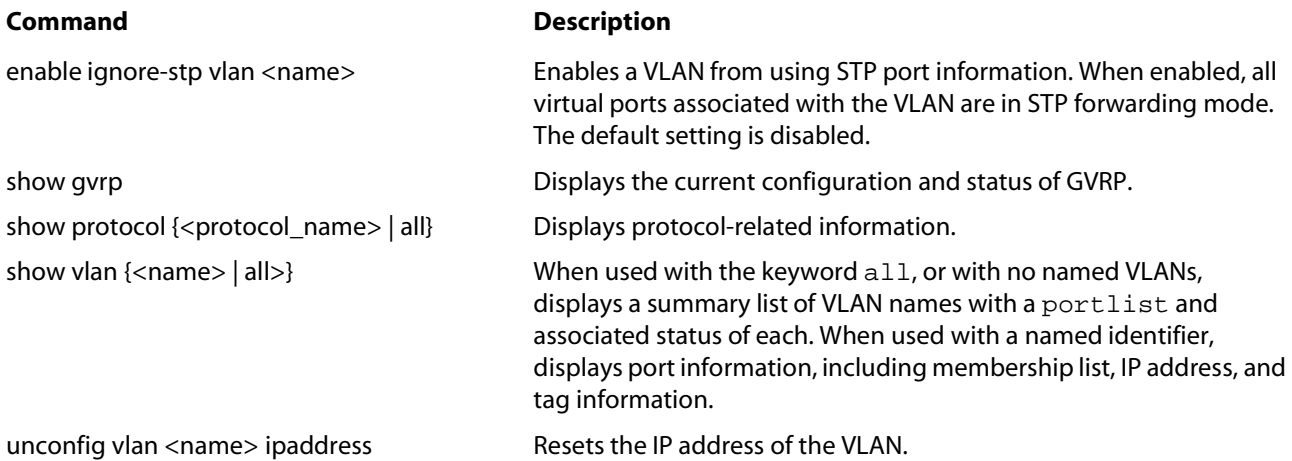

### **FDB Commands**

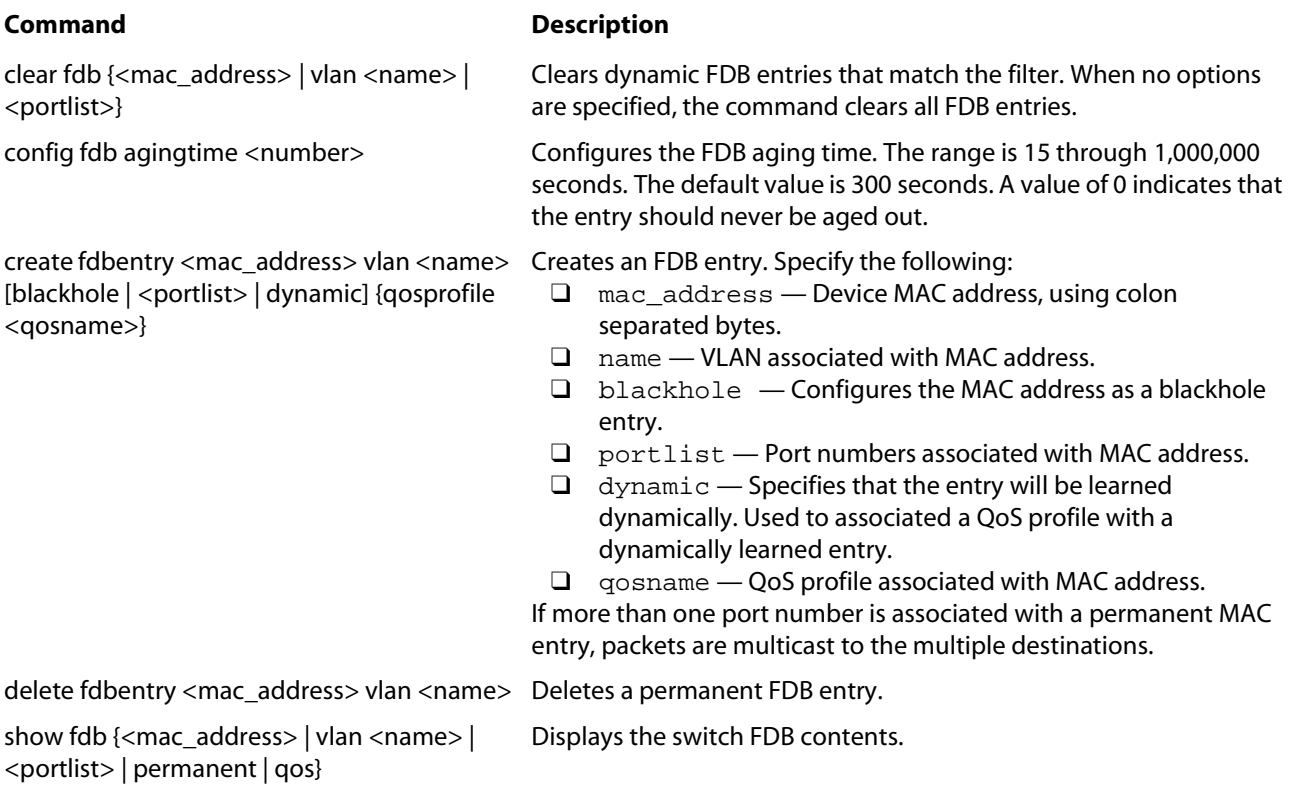

#### **Port Commands**

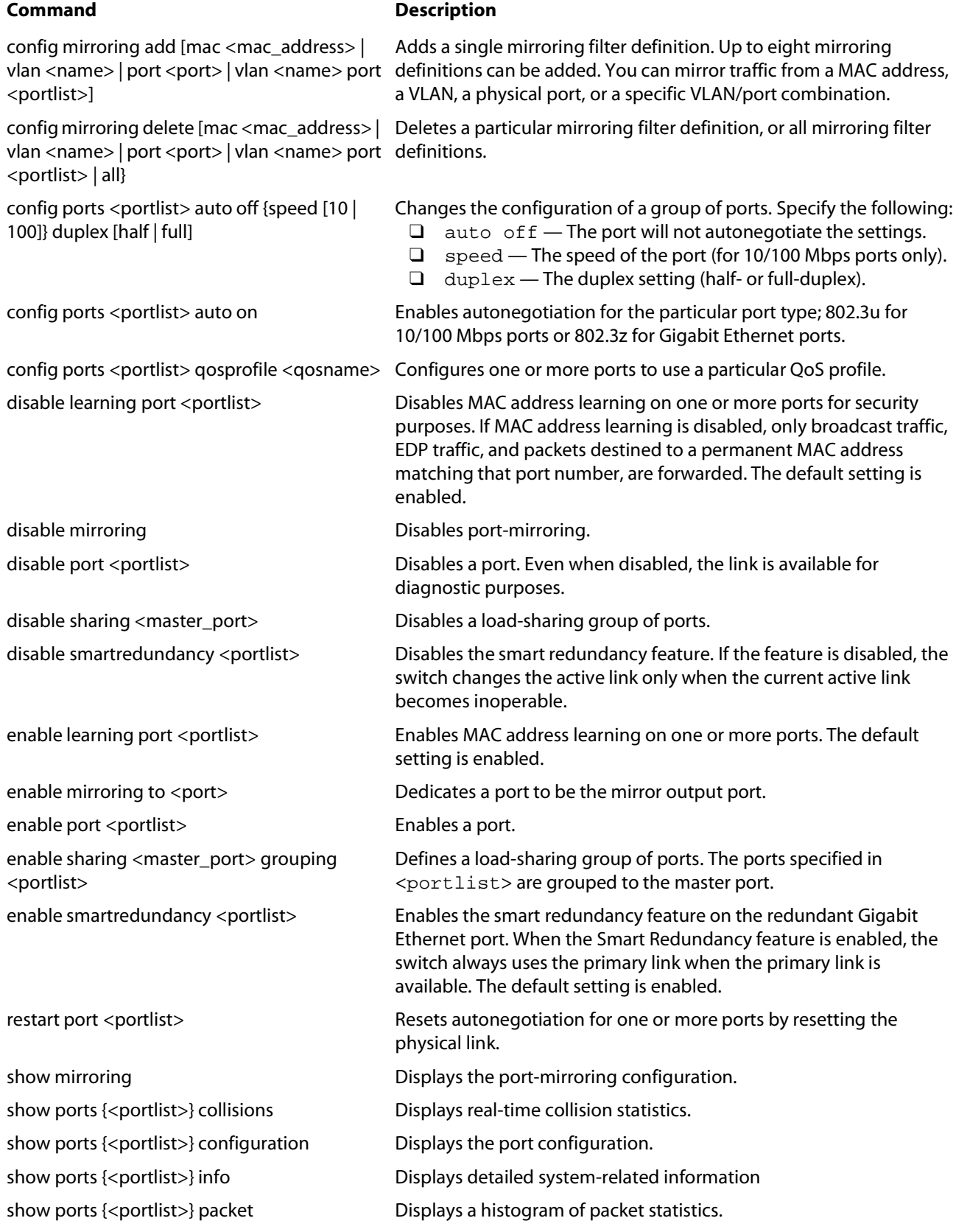

show ports {<portlist>} qosmonitor Displays real-time QoS statistics. show ports {<portlist>} rxerrors Displays real-time receive error statistics. show ports {<portlist>} stats Displays real-time port statistics.

unconfig ports <portlist> display-string <string>

#### **Command Description**

show ports {<portlist>} txerrors Displays real-time transmit error statistics.

show ports {<portlist>} utilization Displays real-time port utilization information. Use the [Spacebar] to toggle between packet, byte, and bandwidth utilization information.

Clears the user-defined display string from a port.

### **Syslog Commands**

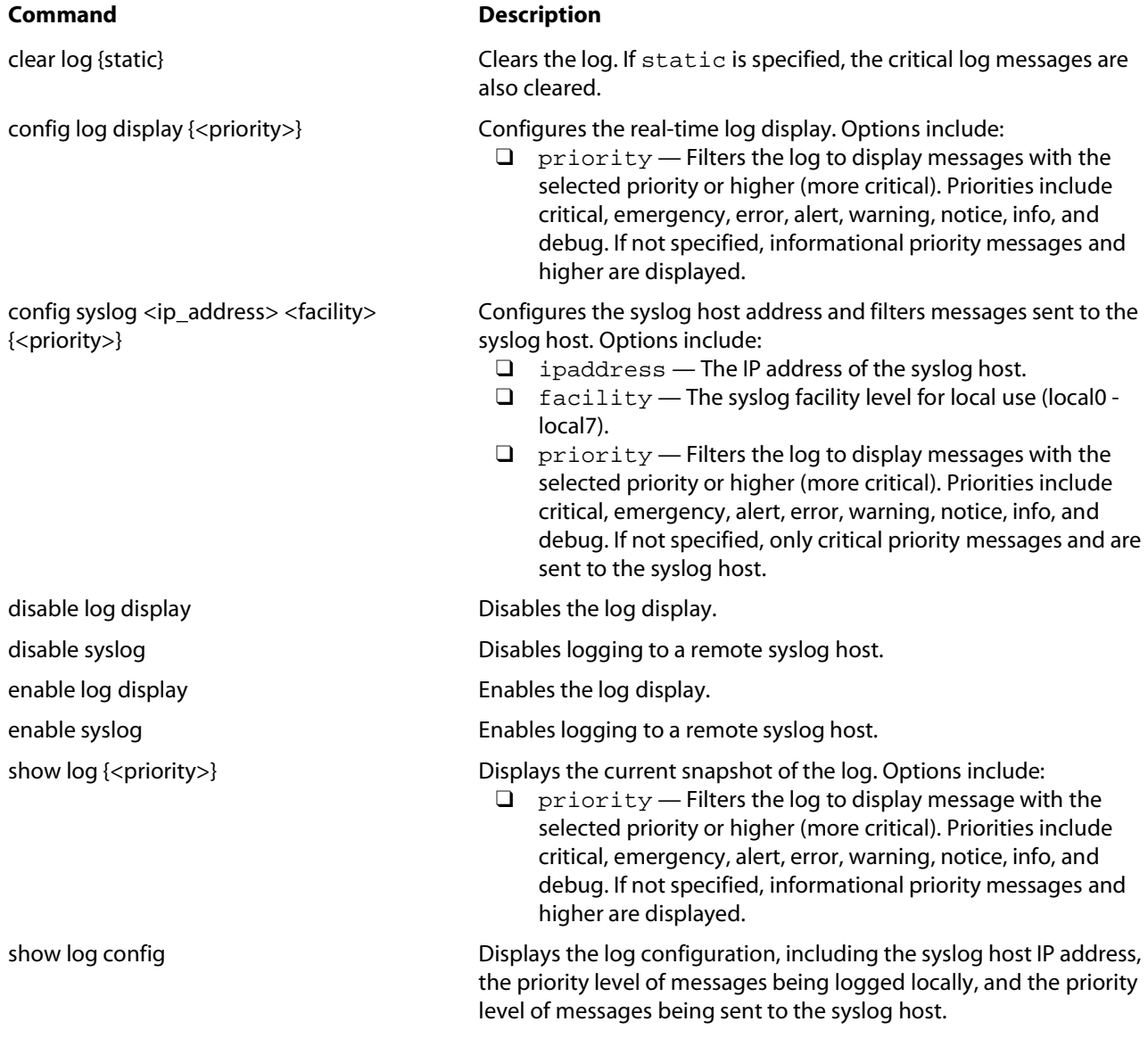

### **STP Commands**

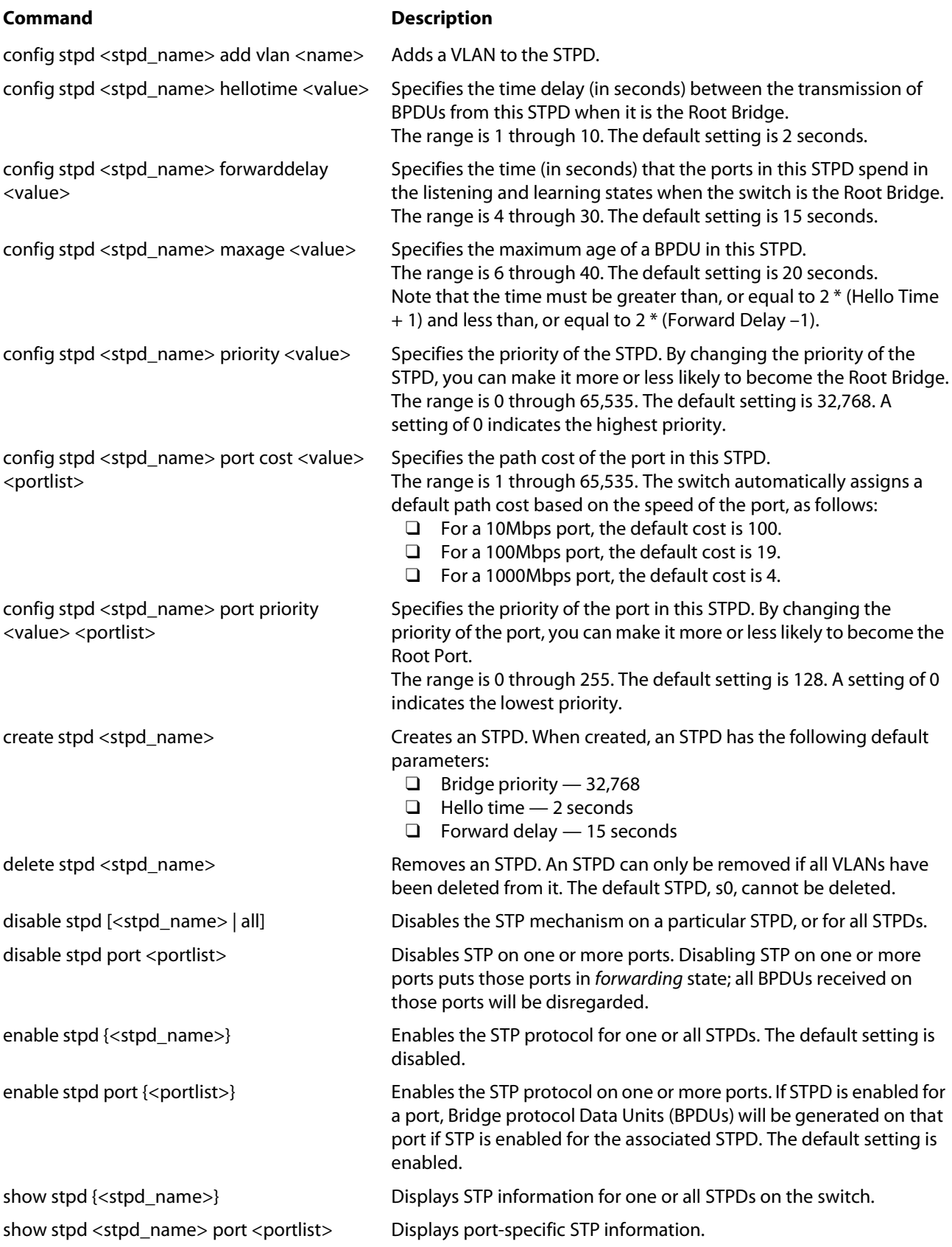

#### **Command Description**

unconfig stpd {<stpd\_name>} Restores default STP values to a particular STPD or to all STPDs.

### **QoS Commands**

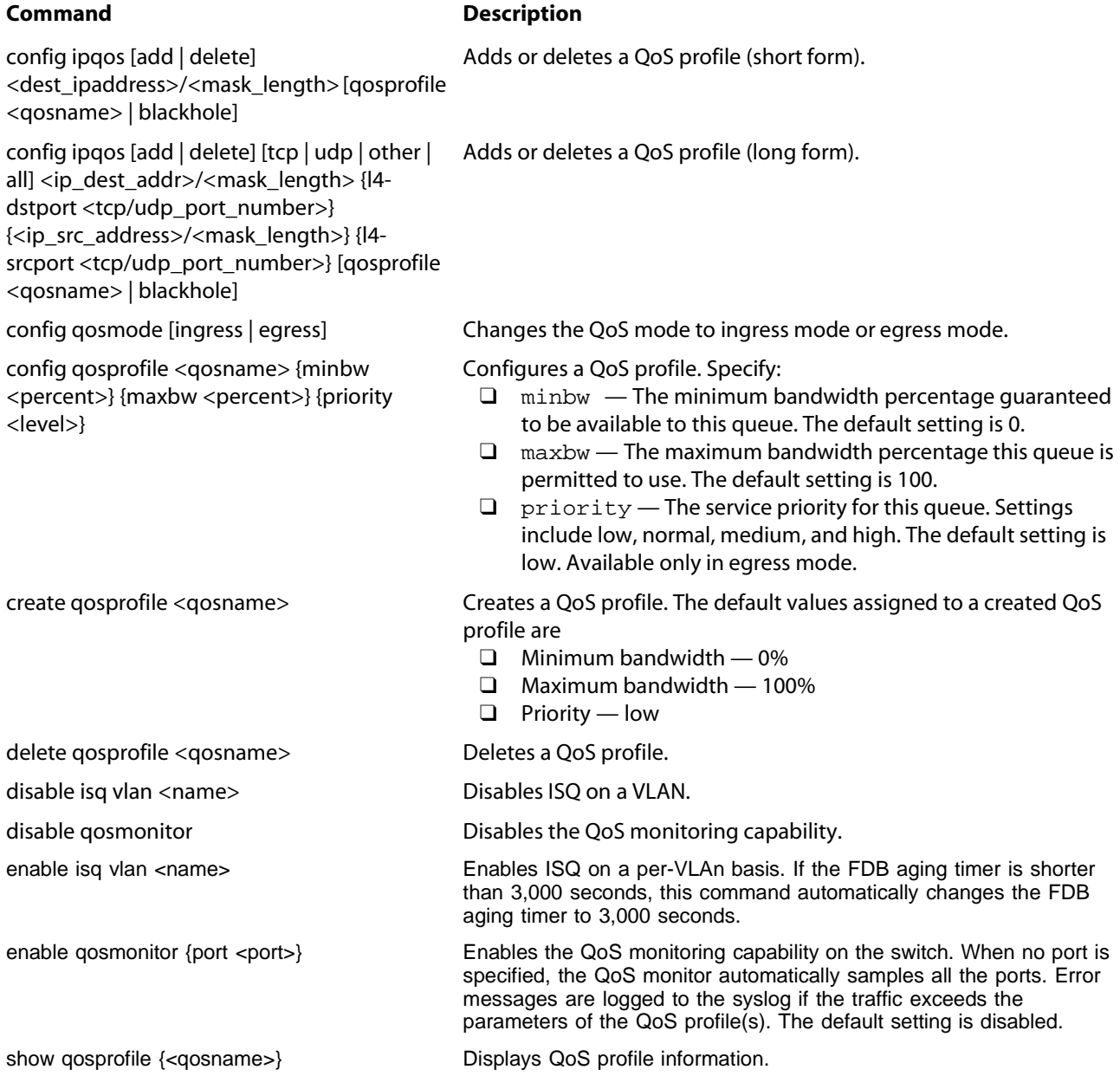

#### **Access Policy Commands**

#### **Command Description**

config access-profile <access\_profile> add {vlan <name> | ipaddress <ipaddress> <subnet\_mask>

config access-profile <access\_profile> delete {vlan <name> | ipaddress <ipaddress> <subnet\_mask>

config access-profile <access\_profile> mode [permit | deny]

create access-profile <access\_profile> type [vlan | ipaddress]

delete access-profile <access\_profile> Deletes an access profile.

Adds an IP address or VLAN name to the access profile. The entry must be of the same type as the access profile (for example, IP address).

Deletes an IP address or VLAN name from the access profile.

Configures the access profile to be one of the following:

- $\Box$  permit Allows the addresses that match the access profile description.
- $\Box$  deny Denies the addresses that match the access profile description.

The default setting is permit.

Creates an access profile. Once the access profile is created, one or more addresses can be added to it, and the profile can be used to control a specific routing protocol

show access-profile <access\_profile> Displays access-profile related information for the switch.

### **Basic IP Commands**

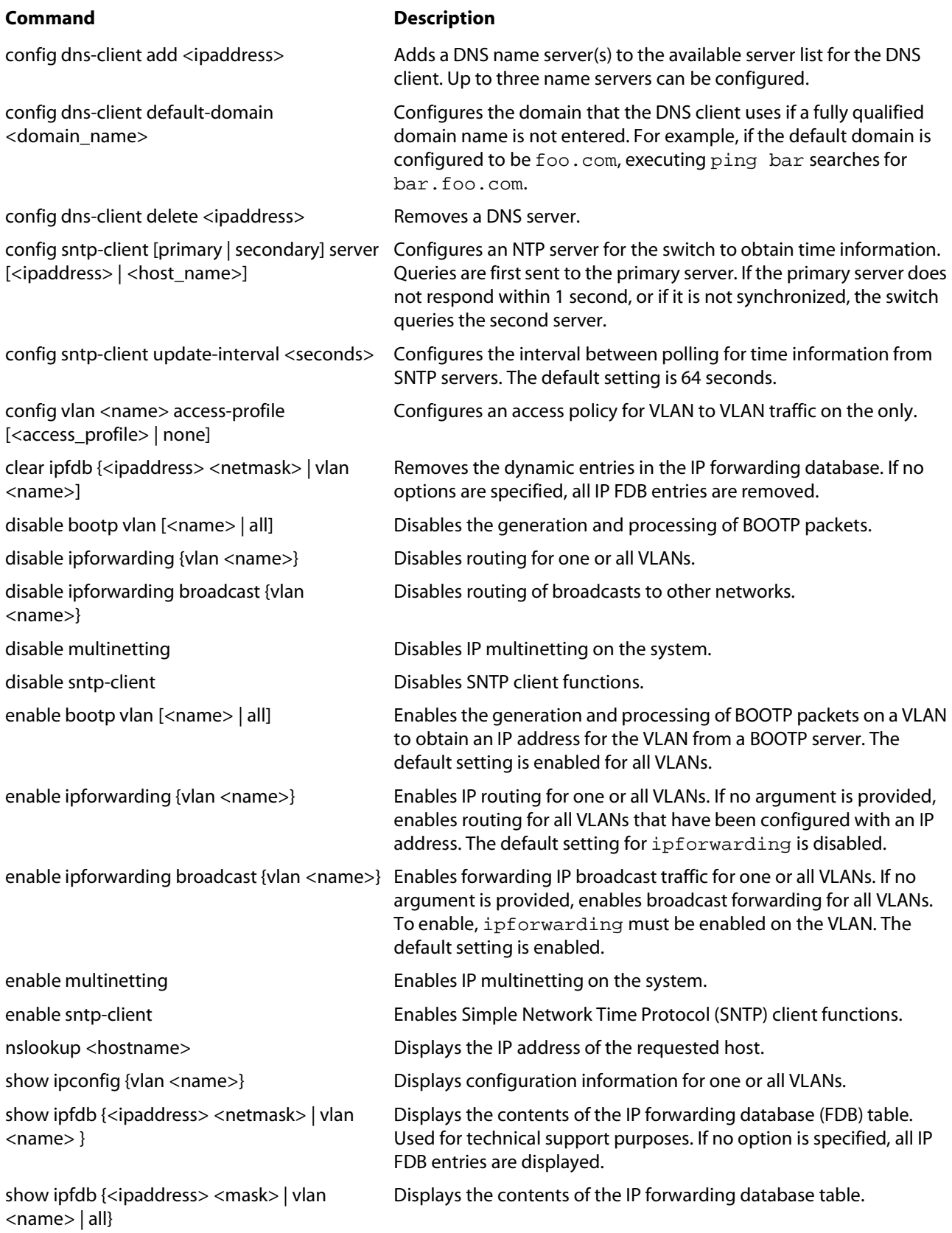

Basic IP Commands

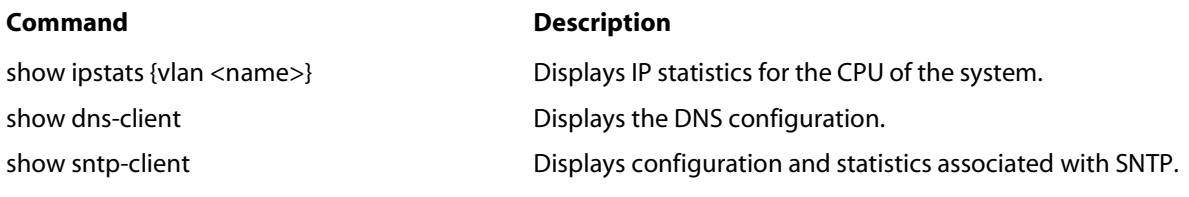

### **BootP, DHCP Proxy, and UDP Profile Commands**

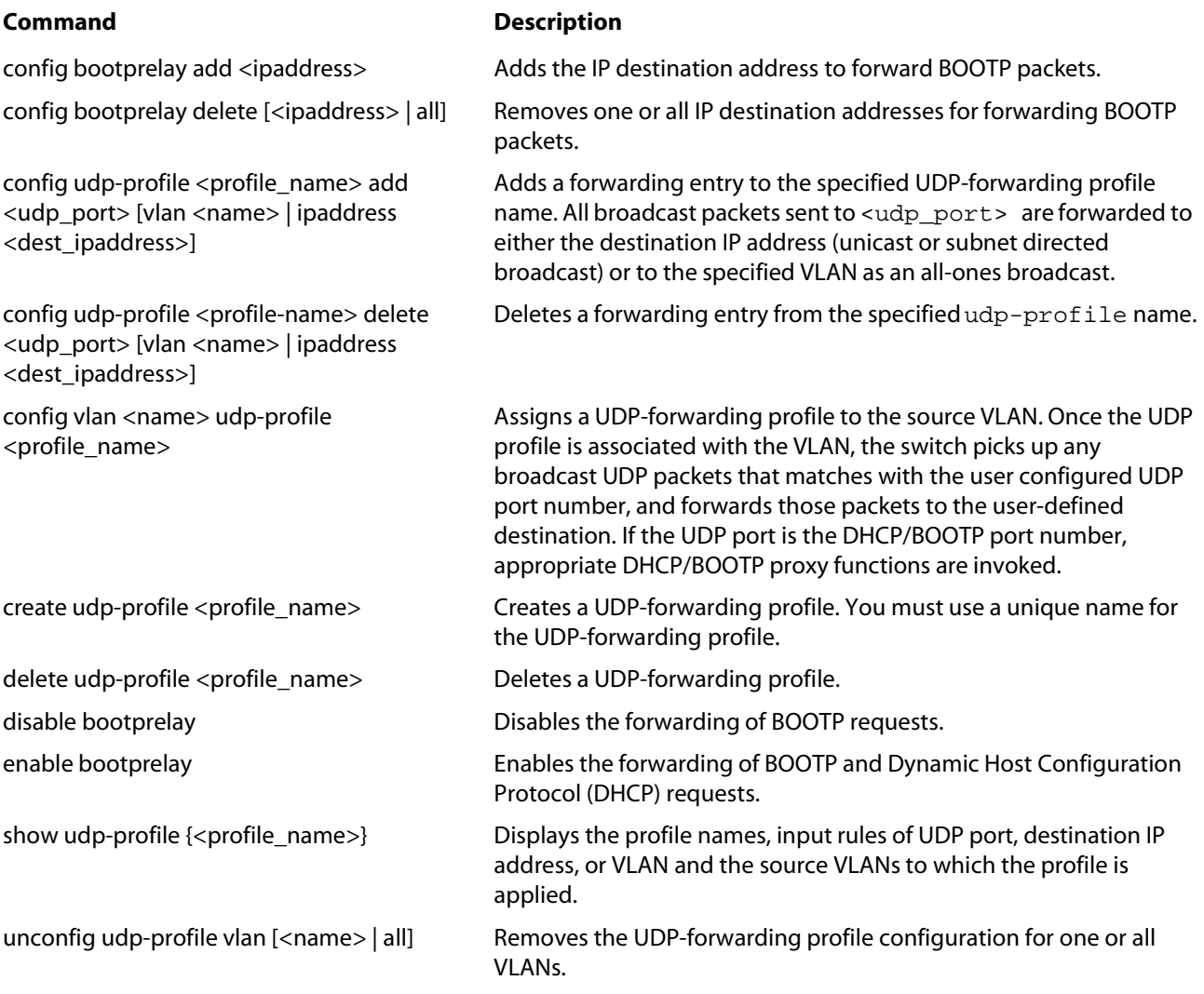

#### **IP ARP Commands**

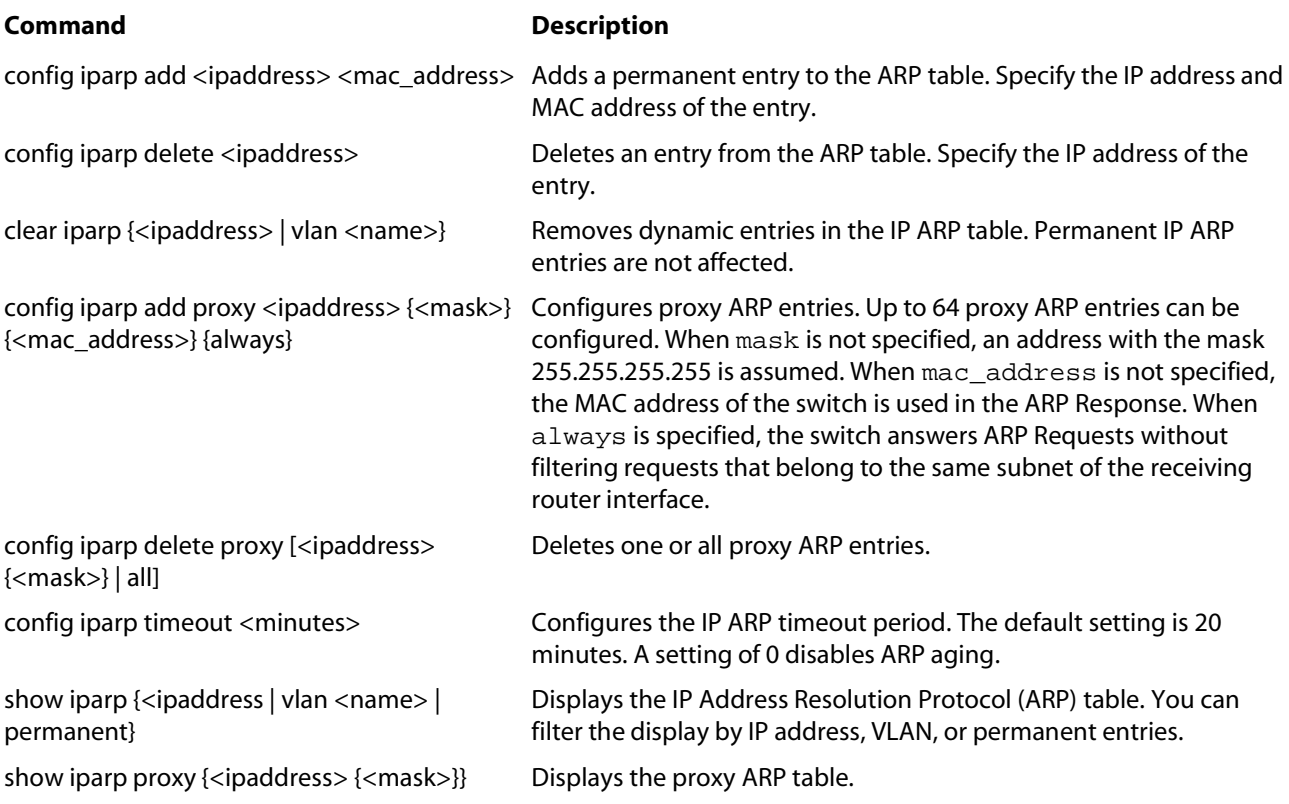

#### **IP Route Commands**

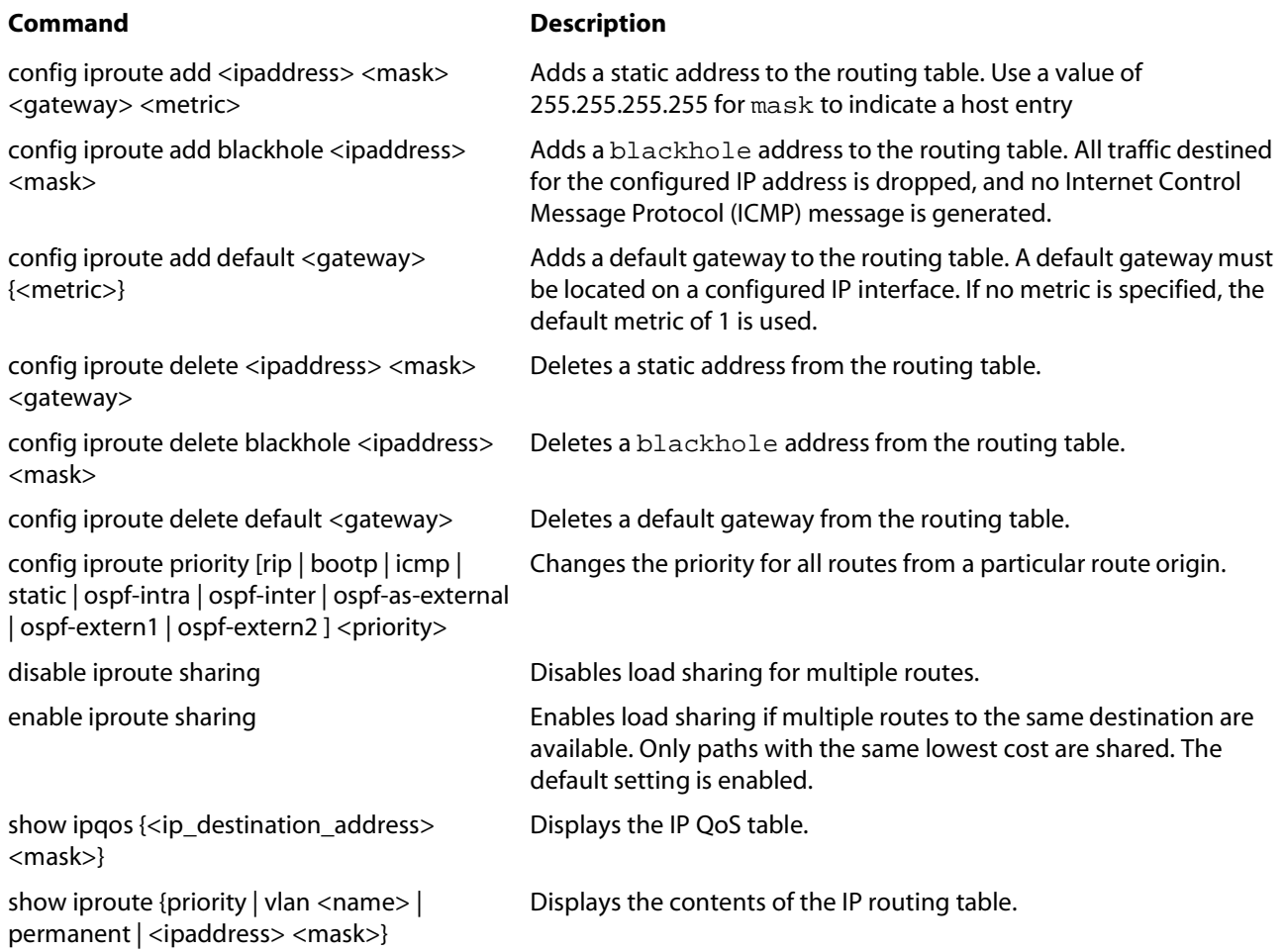

#### **ICMP Commands**

config irdp <mininterval> <maxinterval> <lifetime> <preference>

#### **Command Description**

Configures the router advertisement message timers, using seconds. Specify:

- ❑ mininterval The minimum amount of time between router advertisements. The default setting is 450 seconds.
- ❑ maxinterval The maximum time between router advertisements. The default setting is 600 seconds.
- ❑ lifetime The default setting is 1,800 seconds.
- ❑ preferenceThe preference level of the router. An ICMP Router Discover Protocol (IRDP) client always uses the router with the highest preference level. Change this setting to encourage or discourage the use of this router. The default setting is 0.

config irdp [multicast | broadcast] Configures the destination address of the router advertisement messages. The default setting is multicast. disable icmp redirects {vlan <name>} Disables the generation of ICMP redirects on one or all VLANs. disable icmp unreachables {vlan <name>} Disables the generation of ICMP unreachable messages on one or all VLANs. disable icmp useredirects Disables the changing of routing table information when an ICMP redirect message is received. disable irdp {vlan <name>} Disables the generation of router advertisement messages on one or all VLANs. enable icmp redirects {vlan <name>} Enables generation of ICMP redirect messages on one or all VLANs. The default setting is enabled. enable icmp unreachables {vlan <name>} Enables the generation of ICMP unreachable messages on one or all VLANs. The default setting is enabled. enable icmp useredirects Enables the modification of route table information when an ICMP redirect message is received. The default setting is disabled. enable irdp {vlan <name>} Enables the generation of ICMP router advertisement messages on one or all VLANs. The default setting is enabled. unconfig icmp **Resets all ICMP** settings to the default values. unconfig irdp **Resets all router advertisement settings to the default values.** 

#### **IP RIP Commands**

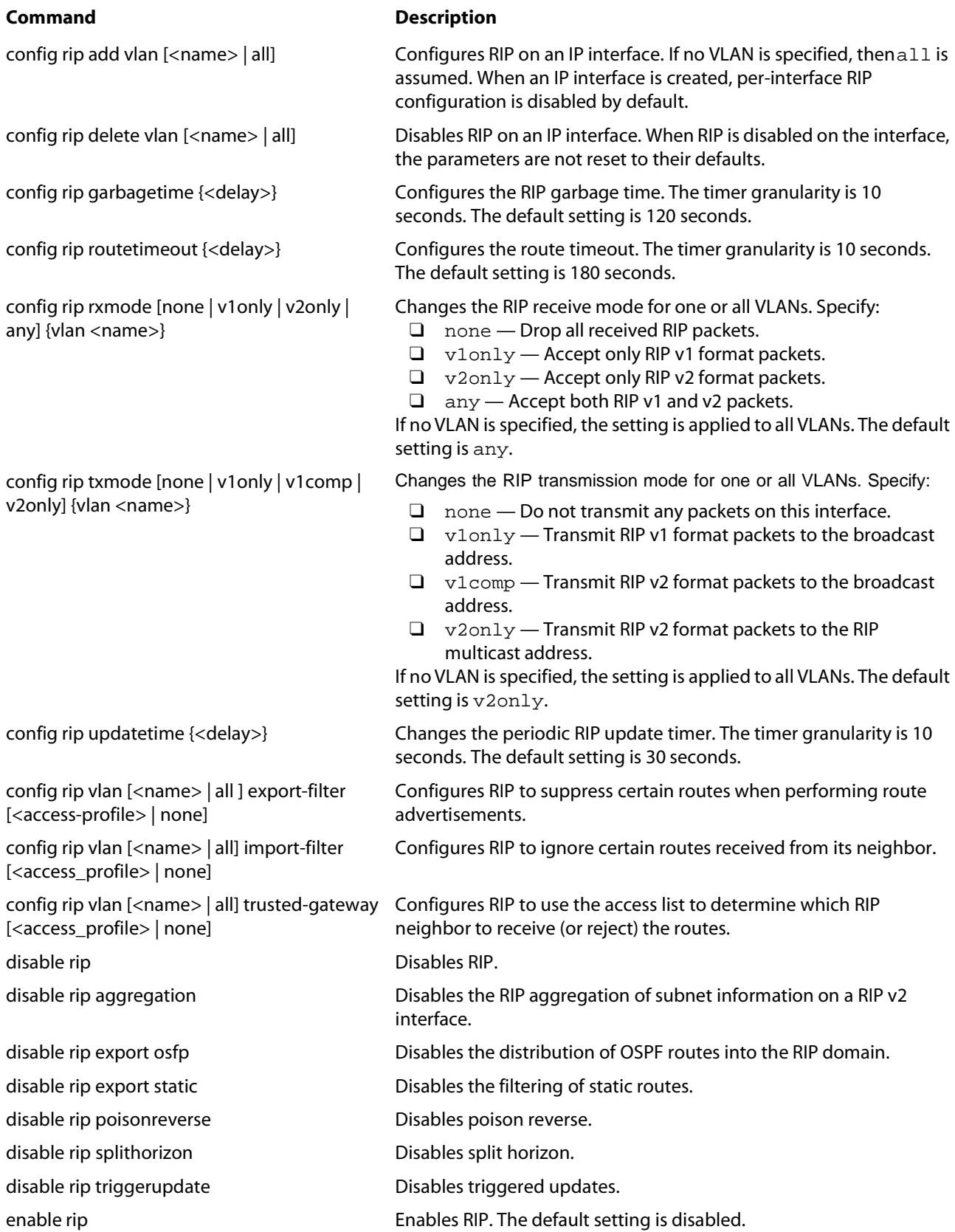

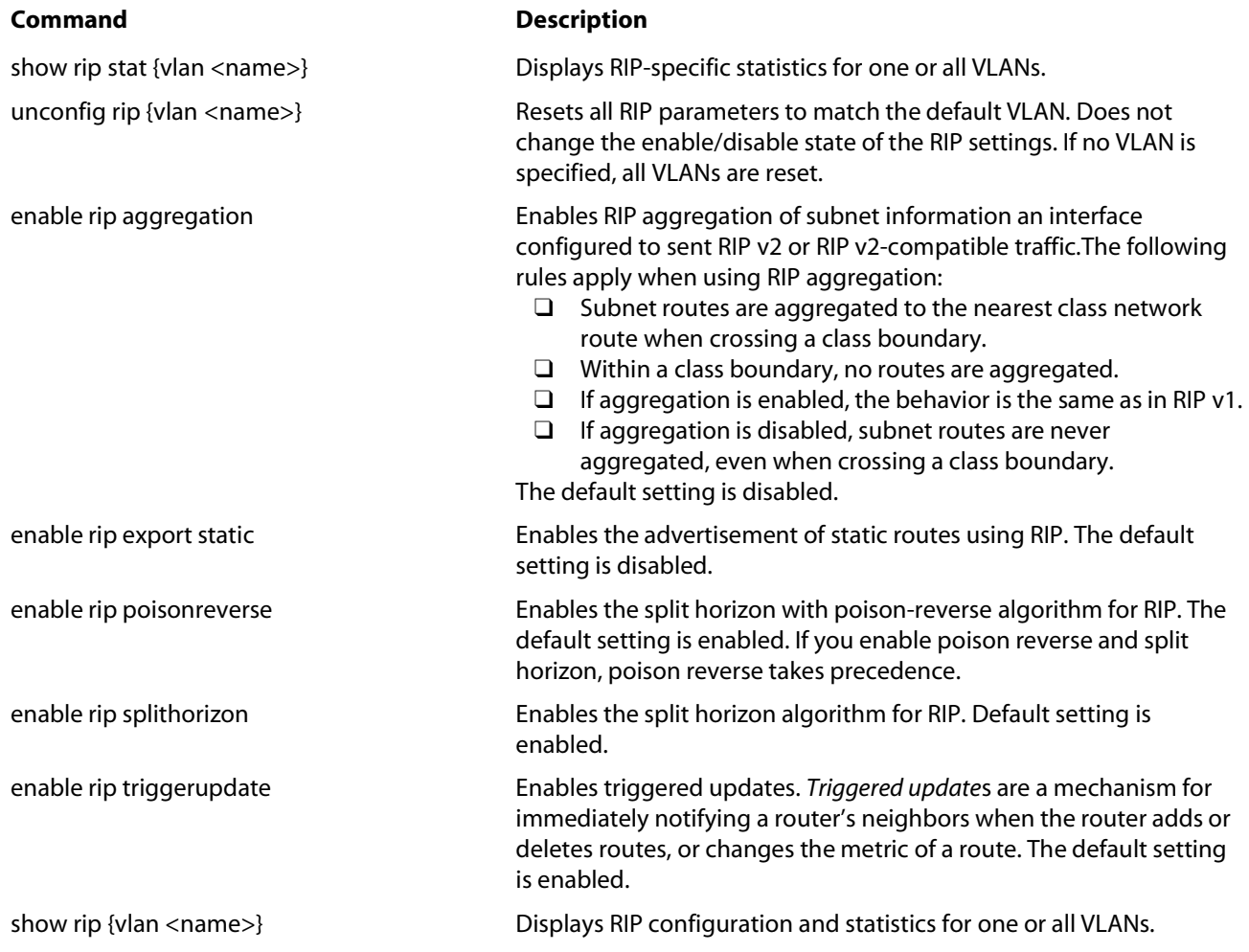

#### **IP OSPF Commands**

#### **Command Description**

config ospf add virtual-link <routerid> <areaid>

config ospf area <areaid> add range <ipaddress> <mask> [advertise | noadvertise] {type 3 | type 7}

config ospf area <areaid> delete range <ipaddress> <mask>

config ospf area <area\_id> external-filter [<access\_profile> | none]

config ospf area <area\_id> interarea-filter [<access\_profile> | none]

config ospf area <areaid> nssa [summary | nosummary] stub-default-cost <cost> {translate}

config ospf area <areaid> stub [summary | nosummary] stub-default-cost <cost>

config ospf asbr-filter [<access\_policy> | none]

config ospf [vlan <name> | area <areaid> | virtual-link <routerid> <areaid>] authentication [simple-password <password> | md5 <md5\_key\_id> <md5\_key>| none]

config ospf [area <areaid> | vlan [<name> | all]] cost <number>

config ospf delete virtual-link <routerid> <areaid>

config ospf [area <areaid> | vlan [<name> | all]] priority <number>

Adds a virtual link connected to another ABR. Specify the following: ❑ routerid — Far-end router interface number.

❑ areaid — Transit area used for connecting the two endpoints. The transit area cannot have the IP address 0.0.0.0.

config ospf add vlan [<name> | all] Enables OSPF on one or all VLANs (router interfaces). The default setting is disabled.

> Configures a range of IP addresses in an OSPF area. If advertised, the range is exported as a single LSA by the ABR.

Deletes a range of IP addresses in an OSPF area.

Configures the router to use the access policy to determine which external routes are allowed to be exported into the area. This router must be an ABR.

Configures the router to use the access policy to determine which inter-area routes are allowed to be exported into the area. This router must be an ABR.

config ospf area <areaid> normal Configures an OSFP area as a normal area. The default setting is normal.

Configures an OSPF area as a NSSA.

Configures an OSPF area as a stub area.

Configures a route filter for all the routes OSPF exports from RIP or other sources.

Specifies the authentication password (up to eight characters) or Message Digest 5 (MD5) key for one or all interfaces in an area. The md5\_key is a numeric value with the range 0 to 65,536. When the OSPF area is specified, authentication information is applied to all OSPF interfaces within the area.

Configures the cost metric of one or all interface(s). The default cost is 1.

Removes a virtual link.

config ospf delete vlan [<name> | all] Disables OSPF on one or all VLANs (router interfaces).

Configures the priority used in the designated router-election algorithm for one or all IP interface(s) of for all the interfaces within the area. The range is 0 through 255, and the default setting is 1. Setting the value to 0 ensures that the router is never selected as the designated router or backup designated router.

config ospf routerid [automatic | <routerid>] Configures the OSPF router ID. If automatic is specified, the switch uses the largest IP interface address as the OSPF router ID. The default setting is automatic.

config ospf [vlan <name> | area <areaid> | virtual-link <routerid>] timer <retransmission\_interval> <transmission\_delay> <hello\_interval> <dead\_interval>

config ospf [vlan <name> | area <areaid> | virtual-link <routerid>] timer <retransmission\_interval> <transmission\_delay> <hello\_interval> <dead\_interval>

#### **Command Description**

config ospf spf-hold-time {<seconds>} Configures the minimum number of seconds between Shortest Path First (SPF) recalculations. The default setting is 3 seconds.

config ospf spf-hold-time {<seconds>} Configures the minimum number of seconds between Shortest Path First recalculations. The default setting is 3 seconds.

> Configures the timers for one interface or all interfaces in the same OSPF area. The following default, minimum, and maximum values (in seconds) are used:

❑ retransmission\_interval

Default: 5 Minimum: 0 Maximum: 3,600

❑ transmission\_delay

Default: 1 Minimum: 0 Maximum: 3,600

❑ hello \_interval

Default: 10 Minimum: 1 Maximum: 65,535

❑ dead\_interval

Default: 40 Minimum: 1 Maximum: 2,147,483,647

Configures the timers for one interface or all interfaces in the same OSPF area. The following default, minimum, and maximum values (in seconds) are used:

□ retransmission interval

Default: 5 Minimum: 0 Maximum: 3600

❑ transmission\_delay

Default: 1 Minimum: 0 Maximum: 3600

❑ hello \_interval

Default: 10 Minimum: 1 Maximum: 65535

❑ dead\_interval

Default: 40 Minimum: 1 Maximum: 2147483647

config ospf vlan <name> area <areaid>
Associates a VLAN (router interface) with an OSPF area. All router

interfaces must have an associated OSPF area. By default, all router interfaces are associated with area 0.0.0.0.

create ospf area <areaid> Creates an OSPF area. Area 0.0.0.0 does not need to be created. It exists by default.

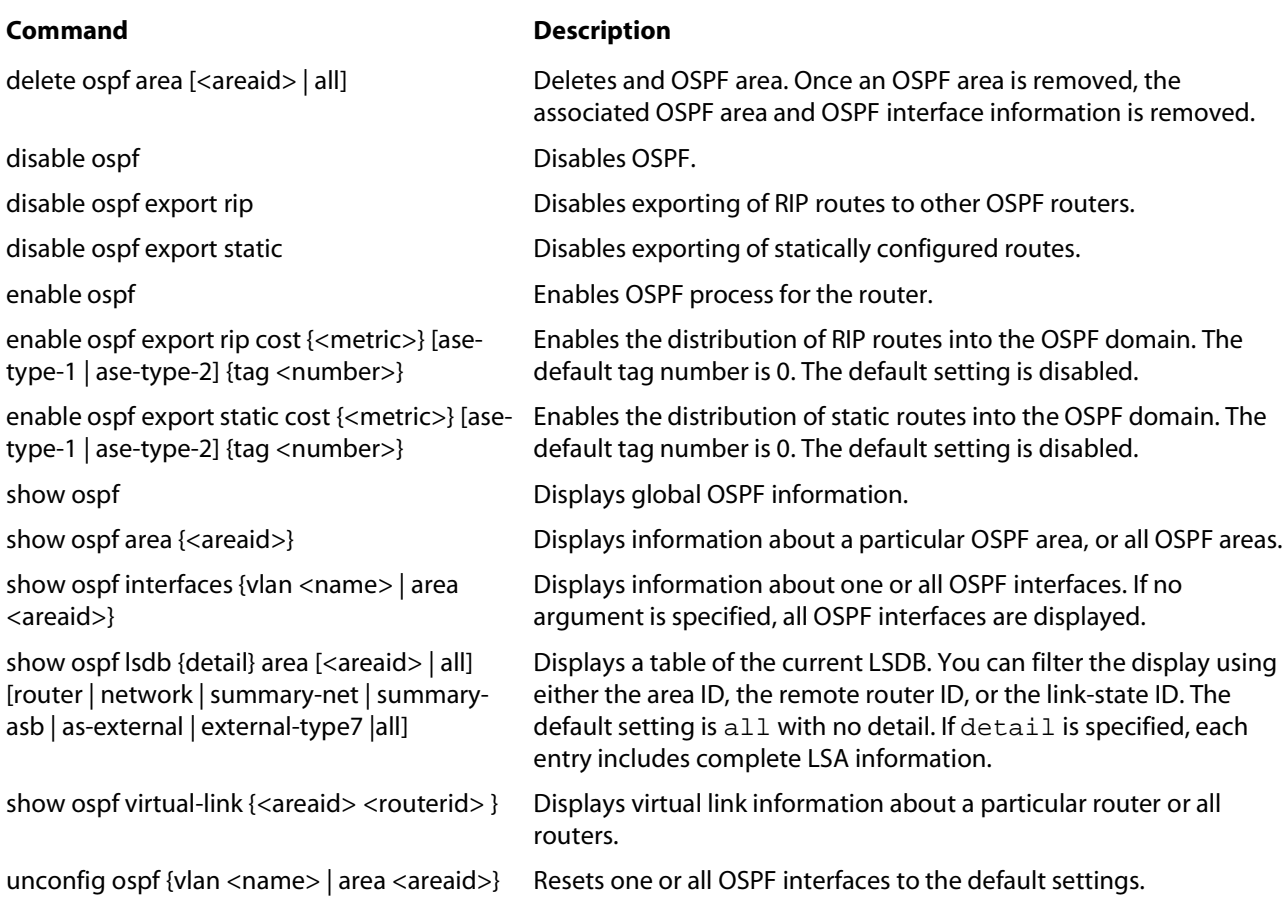

#### **IP Multicast Commands**

config igmp <query\_interval> <query\_response\_interval> <last\_member\_query\_interval>

config igmp snooping <router\_timeout>

<mask>}}

<host\_timeout>

#### **Command Description**

clear igmp snooping {vlan <name>} Removes one or all IGMP snooping entries.

clear ipmc cache {<group> {<src\_ipaddress> Resets the IP multicast cache table. If no options are specified, all IP multicast cache entries are flushed.

> Configures the IGMP timers. Timers are based on RFC2236. Specify the following:

- ❑ query\_interval The amount of time, in seconds, the system waits between sending out General Queries. The range is 1 to 2,147,483,647 seconds (68 years). The default setting is 125 seconds.
- ❑ query\_response\_interval The maximum response time inserted into the periodic General Queries. The range is 1 to 25 seconds. The default setting is 10 seconds.
- ❑ last\_member\_query\_interval The maximum response time inserted into a Group-Specific Query sent in response to a Leave group message. The range is 1 to 25 seconds. The default setting is 1 second.

Configures the IGMP snooping timers. Timers should be set to approximately 2.5 times the router query interval in use on the network. Specify the following:

- ❑ router\_timeout The interval, in seconds, between the last time the router was discovered and the current time. The range is 10 to 2,147,483,647 seconds (68 years). The default setting is 260 seconds.
- ❑ host\_timeout The interval, in seconds, between the last IGMP group report message from the host and the current time. The range is 10 to 2,147,483,647 seconds (68 years). The default setting is 260 seconds.

disable igmp {vlan <name>} Disables the router-side IGMP processing on a router interface. No IGMP query is generated, but the switch continues to respond to IGMP queries received from other devices. If no VLAN is specified, IGMP is disabled on all router interfaces.

disable igmp snooping Disables IGMP snooping. IGMP snooping can be disabled only if IP multicast routing is not being used. Disabling IGMP snooping allows all IGMP and IP multicast traffic to flood within a given VLAN.

disable ipmcforwarding {vlan <name> | all} Disables IP multicast forwarding.

enable igmp {vlan <name> | all} Enables IGMP on a router interface. The default setting is enabled.

enable igmp snooping {vlan <name> | all} Enables IGMP snooping. The default setting is disabled.

show ipmc cache {<group> {<src\_ipaddress> Displays the IP multicast forwarding cache.

disable ipmcforwarding {vlan <name>} Disables IP multicast forwarding.

show igmp snooping {<vlan <name>} Displays IGMP snooping registration information, and a summary of all IGMP timers and states.

Displays the IP multicast forwarding cache.

26

<mask>}} | all}

show ipmc cache {detail} {<group> {<src\_ipaddress> <mask>}}

#### **Command Description**

unconfig igmp **Resets all IGMP** settings to their default values and clears the IGMP group table.

#### **DVMRP Commands**

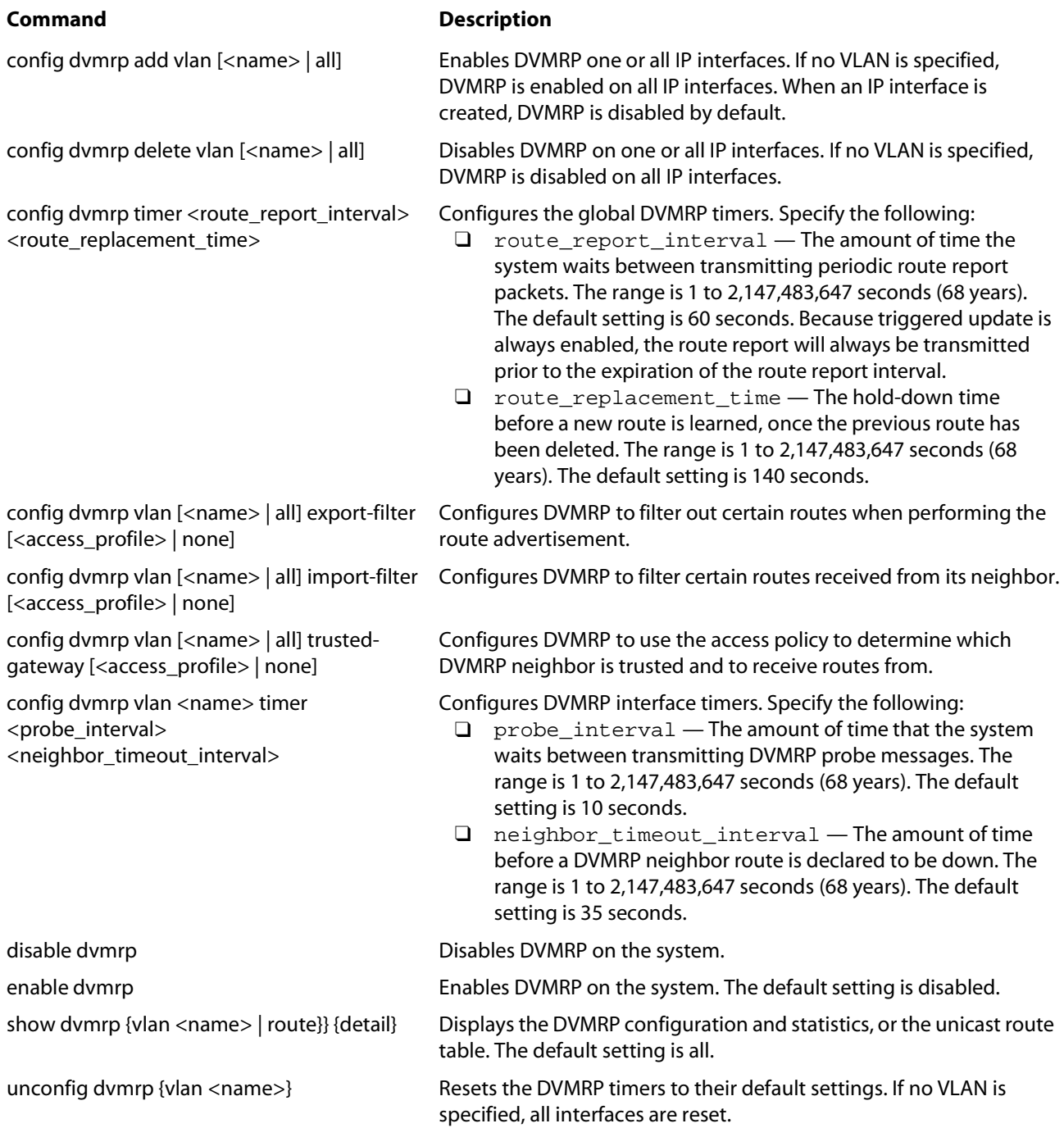

#### **PIM-DM Commands**

#### **Command Description** config pim-dm add vlan [<name> | all] Enables PIM-DM on an IP interface. When an IP interface is created, per-interface PIM-DM configuration is disabled by default. config pim-dm delete vlan [<name> | all] Disables PIM-DM on an interface. config pim-dm timer <hello\_interval> Configures the global PIM-DM timers. Specify the following: ❑ hello\_interval — The amount of time before a hello message is sent out by the PIM-DM router. The range is 1 to 65,519 seconds. The default setting is 30 seconds. config pim-dm vlan [<name> | all] trustedgateway [<access-profile> | none] Configures PIM-DM to use the access profile to determine which PIM-DM neighbor is to receive or reject the routes. disable pim-dm Disables PIM-DM on the system. enable pim-dm Enables PIM-DM on the system. The default setting is disabled. show pim-dm {vlan <name>} Displays the PIM-DM configuration and statistics. If no VLAN is specified, the configuration is displayed for all PIM-DM interfaces. unconfig pim-dm {vlan <name>} Resets all PIM-DM settings to their default values.

#### **IPX Commands**

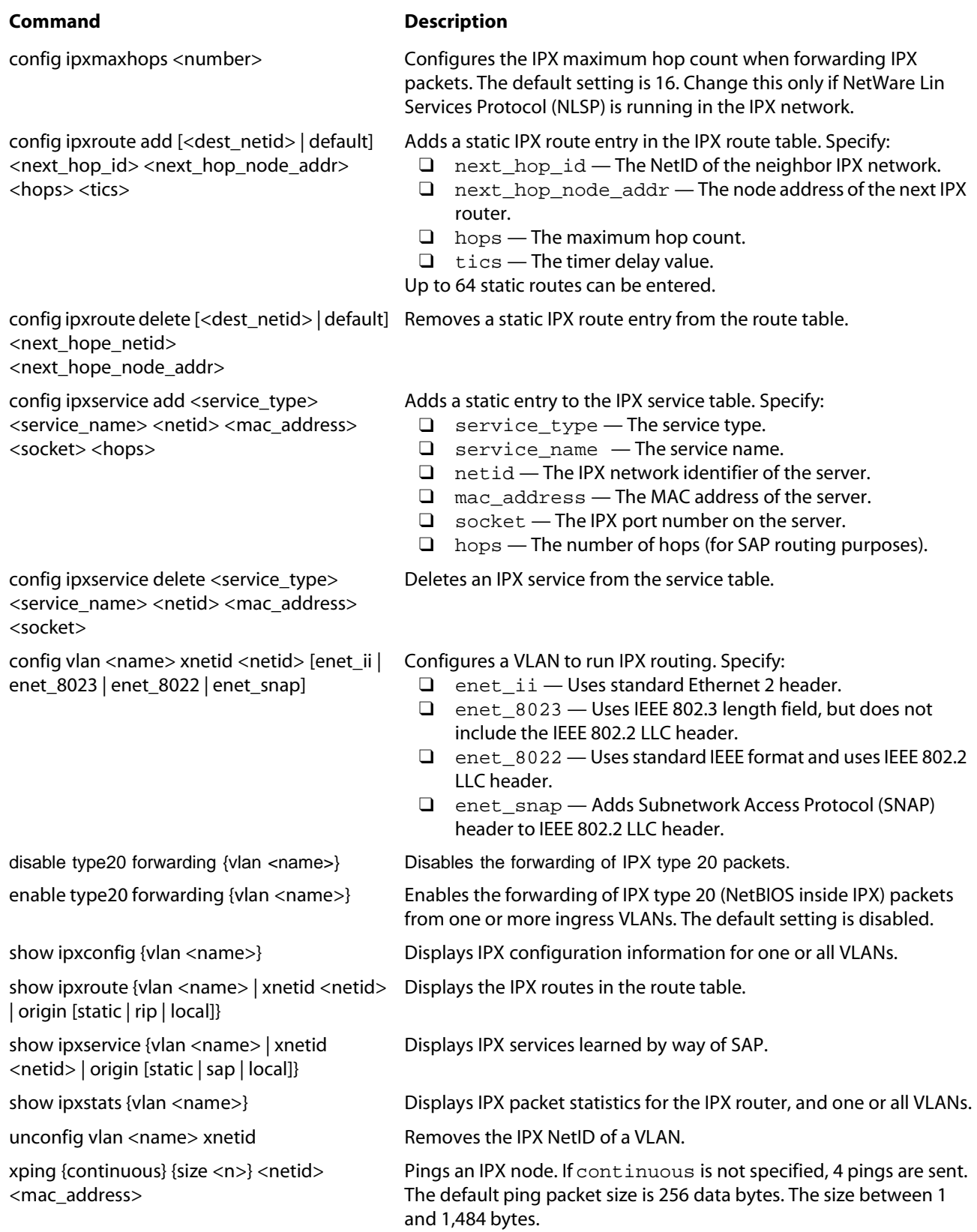

### **IPX/RIP Commands**

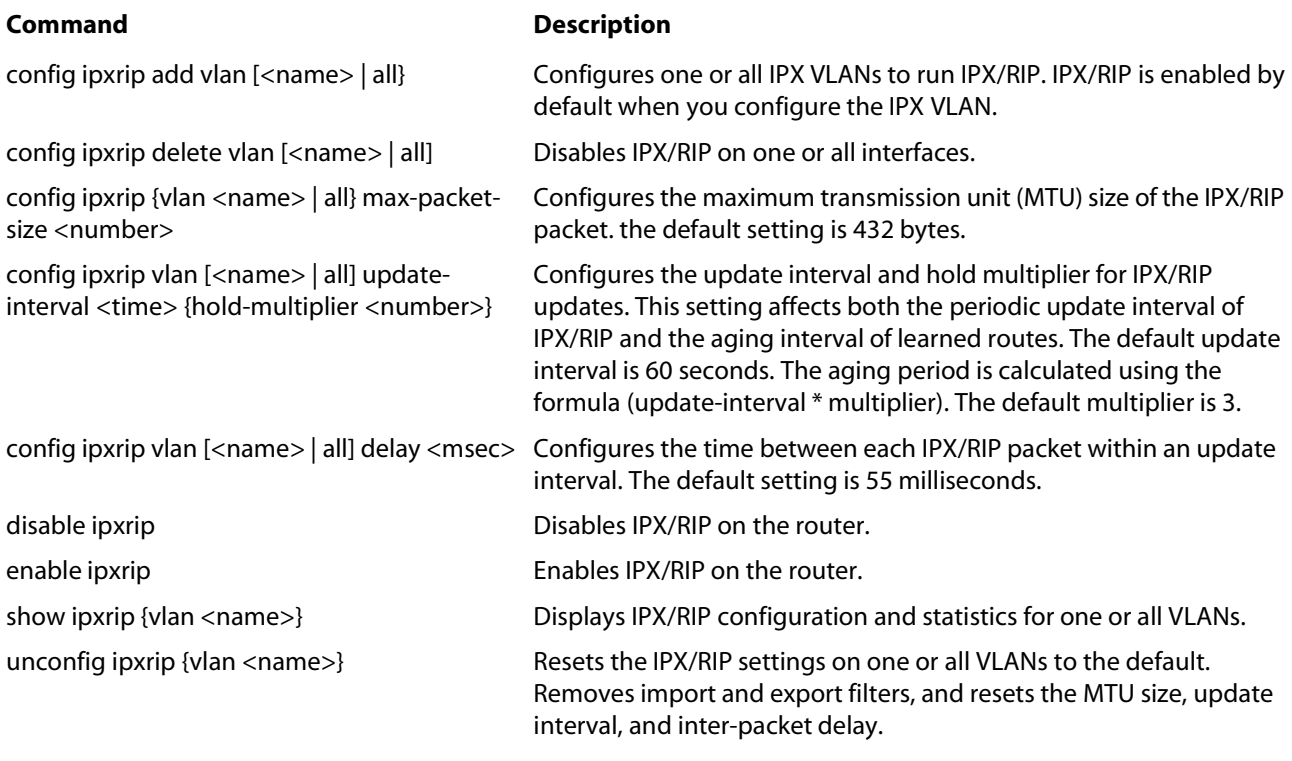

#### **IPX/SAP Commands**

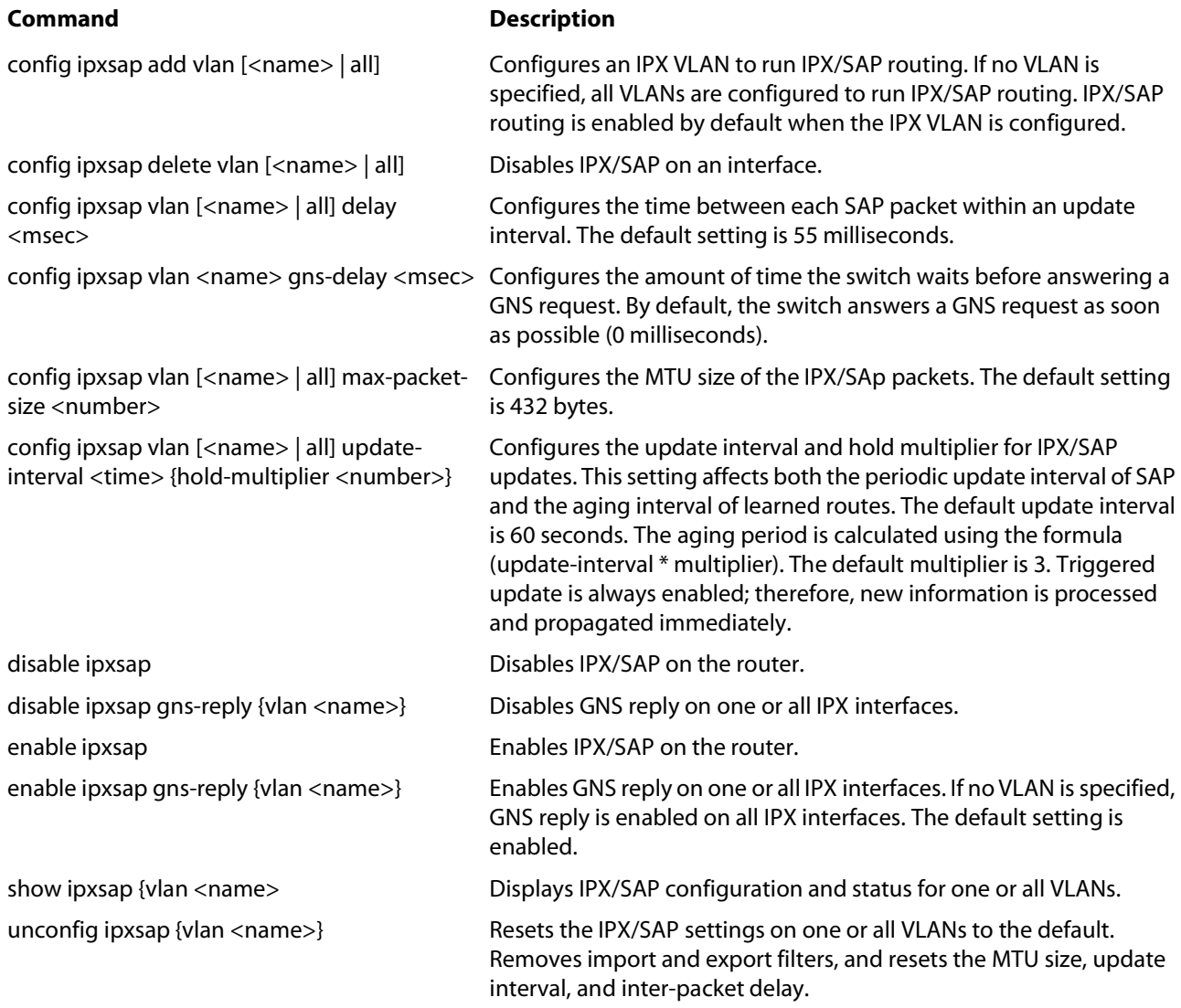

### **Configuration and Image Commands**

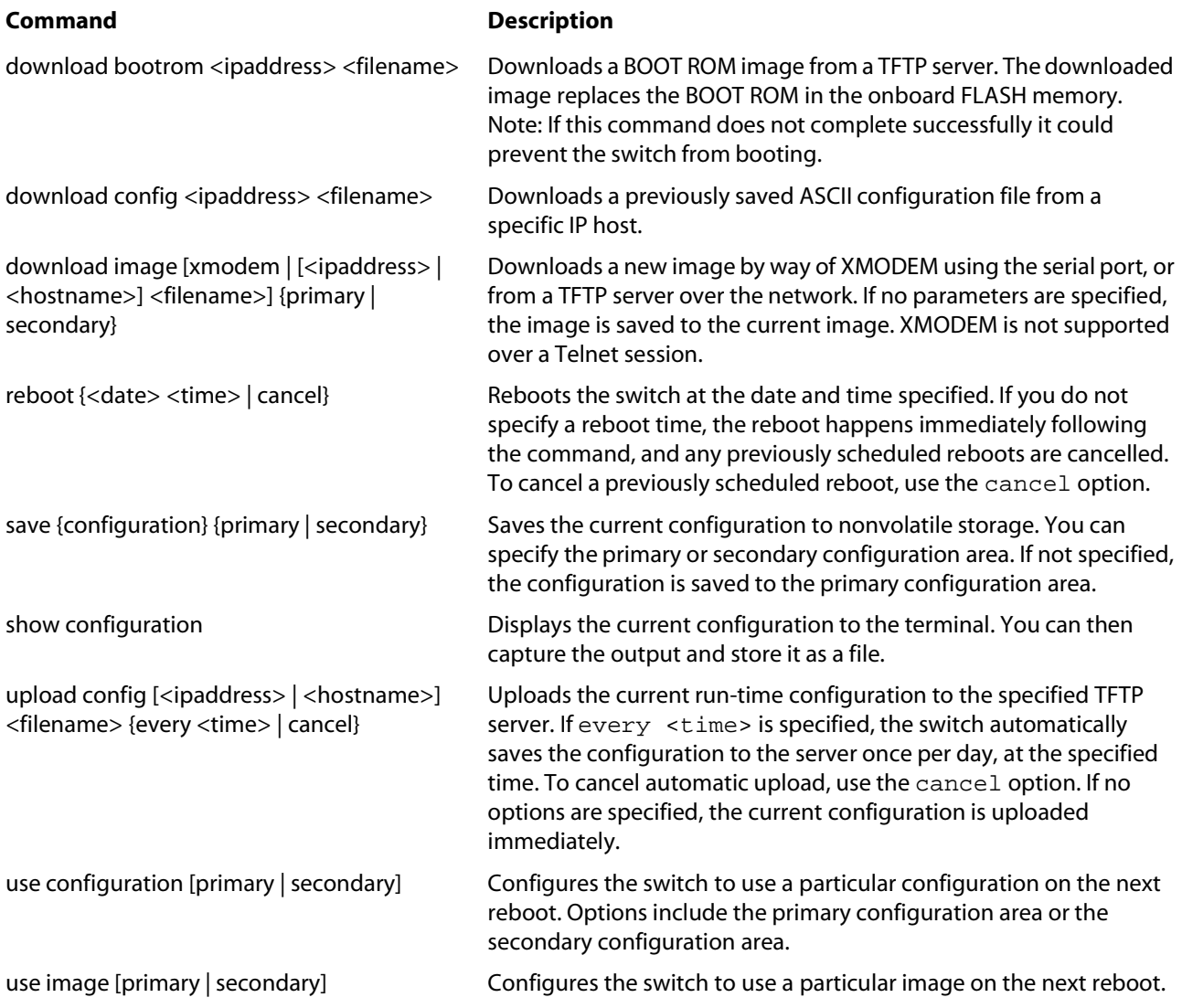